## **Prior Art Search - Sample**

#### **Contents**

- 1 Sample Methodology for patentability or novelty search
- 2 Scope for Sample Patentability Search on Virtual Object Overlay
- 3 Client documents
- 4 Invention idea
- 5 Search methodology • 6 Search concepts
- 7 Classifications
- 8 Search strategies
	- ◆ 8.1 Patent search strategies
	- ◆ 8.2 Non-patent search strategies
- 9 Analysis: Applicable patent references found • 10 Analysis: Applicable non-patent literature found

# **Sample Methodology for patentability or novelty search**

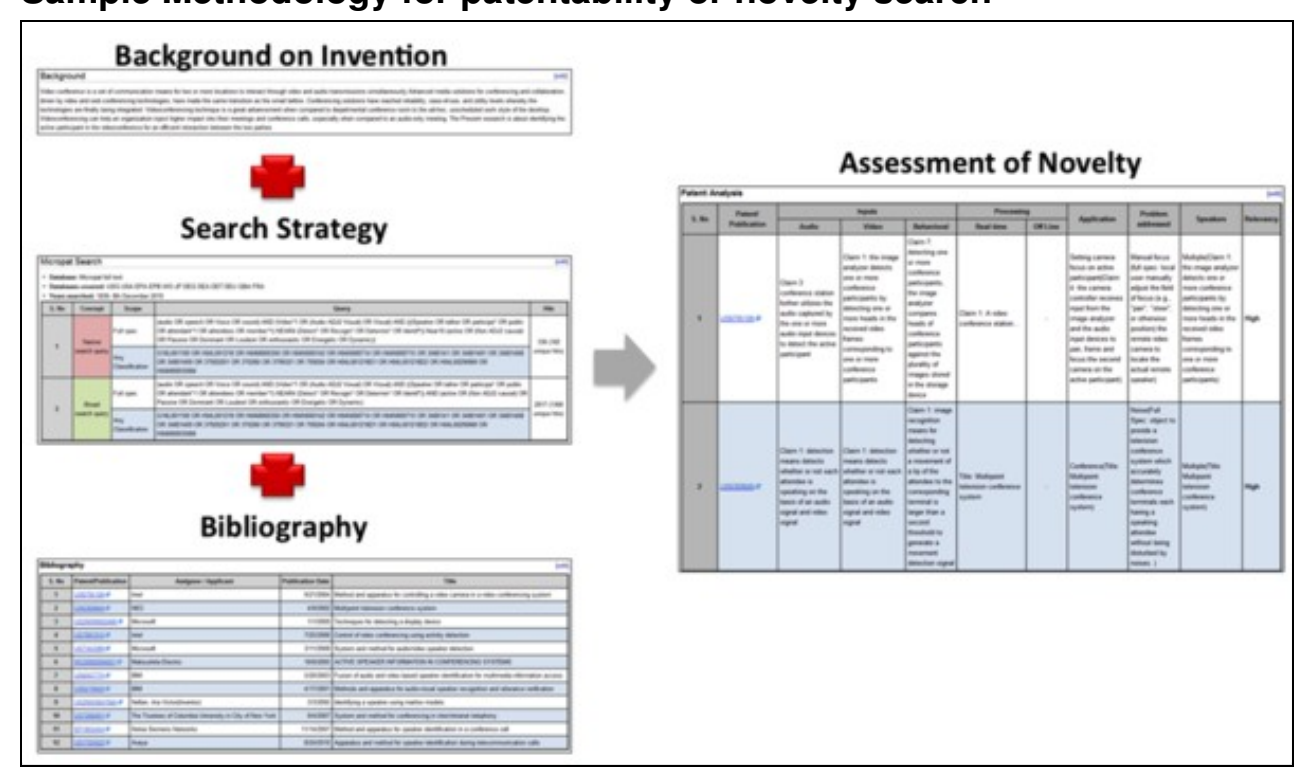

# **Scope for Sample Patentability Search on Virtual Object Overlay**

The scope of the project is to identify the relevant patent/non-patent literature related to **virtual object overlay** before effective filing date. This is a 'hypothetical' invention with a invention disclosure containing sample elements of the invention. Please note that this is a sample report that does not include a complete analysis. It does, however, represent the format of the deliverables and a sample view of the results of a patentability search.<br>Dolcera works with the client closely to tweak the process, and the delive

## **Client documents**

**Scope of the Disclosure:** 

A method for overlaying real world with virtual objects having the following features:

- > Creating virtual spheres or virtual objects at real world locations by users via their mobile devices.
- $\triangleright$  The users who create the virtual objects decide how other users can interact with the virtual objects.
- $\triangleright$  The virtual objects can be tied to a time window for future visibility.
- $\triangleright$  The virtual objects are based on the user's specifications the virtual objects can be fixed to a location or moving.

## **Invention idea**

A method for overlaying real world with virtual objects having the following features,

- Creating virtual spheres or virtual objects at real world locations by users via their mobile devices.
- The users who create the virtual objects decide how other users can interact with the virtual objects.
- The virtual objects can be tied to a time window for future visibility.
- The virtual objects are based on the user?s specifications ? the virtual objects can be fixed to a location or moving.

### **Search methodology**

- 1. Understood the invention by reading invention document provided by the client and divided the invention into multiple elements.
- Considered keywords from the invention document and collected classes related to the invention based on the technology mentioned in the 2. invention document.
- 3. Used Google prior-art search tool to identify both patent and non-patent prior-art data.
- 4. Ran keyword searches in different patent databases such as Thomson Innovation, SIP, Micropat.
- 5. Ran class based patent search in Thomson Innovation where broad keywords are combined with classifications collected to identify relevant prior-art.
- 6. Conducted non-patent literature search using keywords to identify relevant prior-art from Google scholar, IEEE search, Scirus.
- 7. Conducted non-patent literature search using inventor names and citations of prior-art patent documents.
- Analyzed the search results from different search strategies. Identified the relevant documents, map and mark the relevant context with 8. relevancy for the prior-art identified.
- 9. Reported the results to the client and discussed on the results.

### **Search concepts**

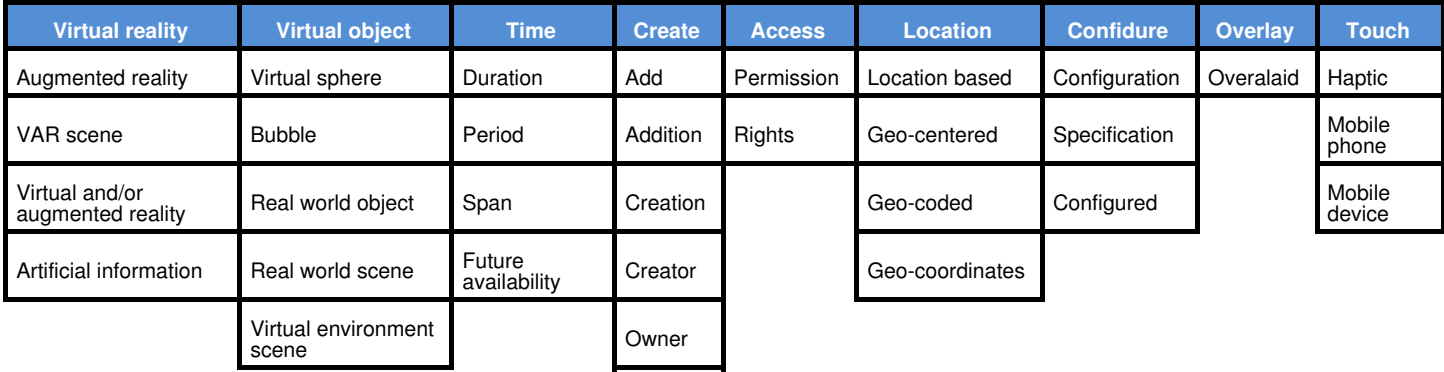

User

### **Classifications**

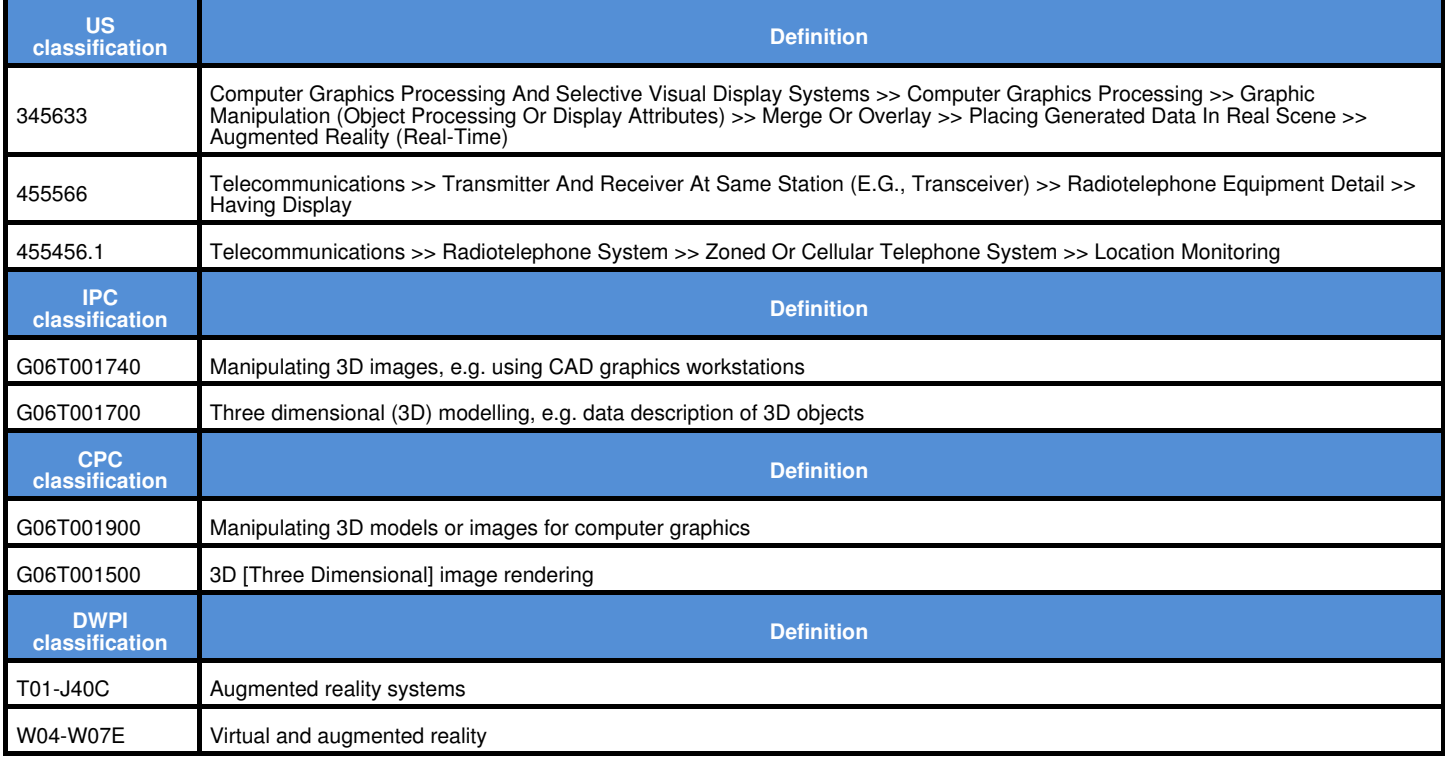

# **Search strategies**

#### **Patent search strategies**

Patent search strategies are developed using a combination of keywords, classifications, key assignees and inventors known in the space, national patent office databases etc., and combining the results obtained from the different sources. The link below opens a sample search strategy for the invention. The search strategy resulted in a total of 1965 results.

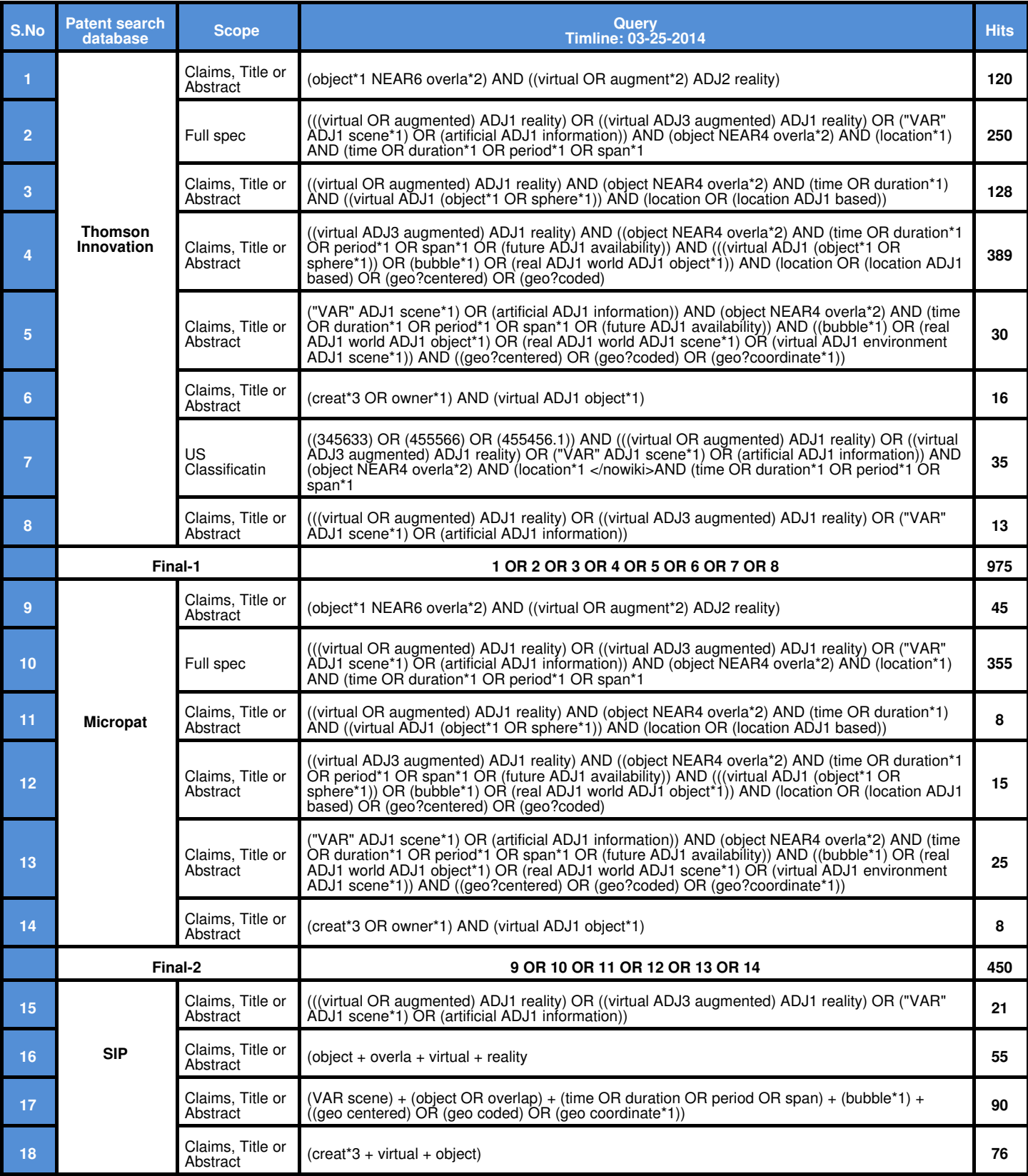

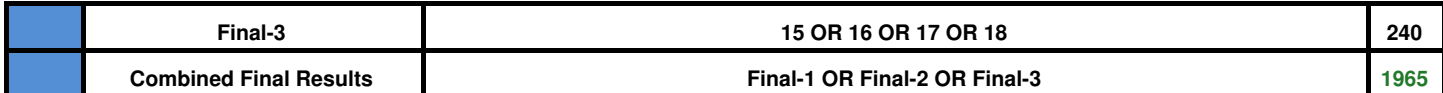

#### **Non-patent search strategies**

Non patent search strategies, like patent searches use multiple sources of information including Google Scholar, Scopus etc. The link below opens a sample search strategy for the invention.

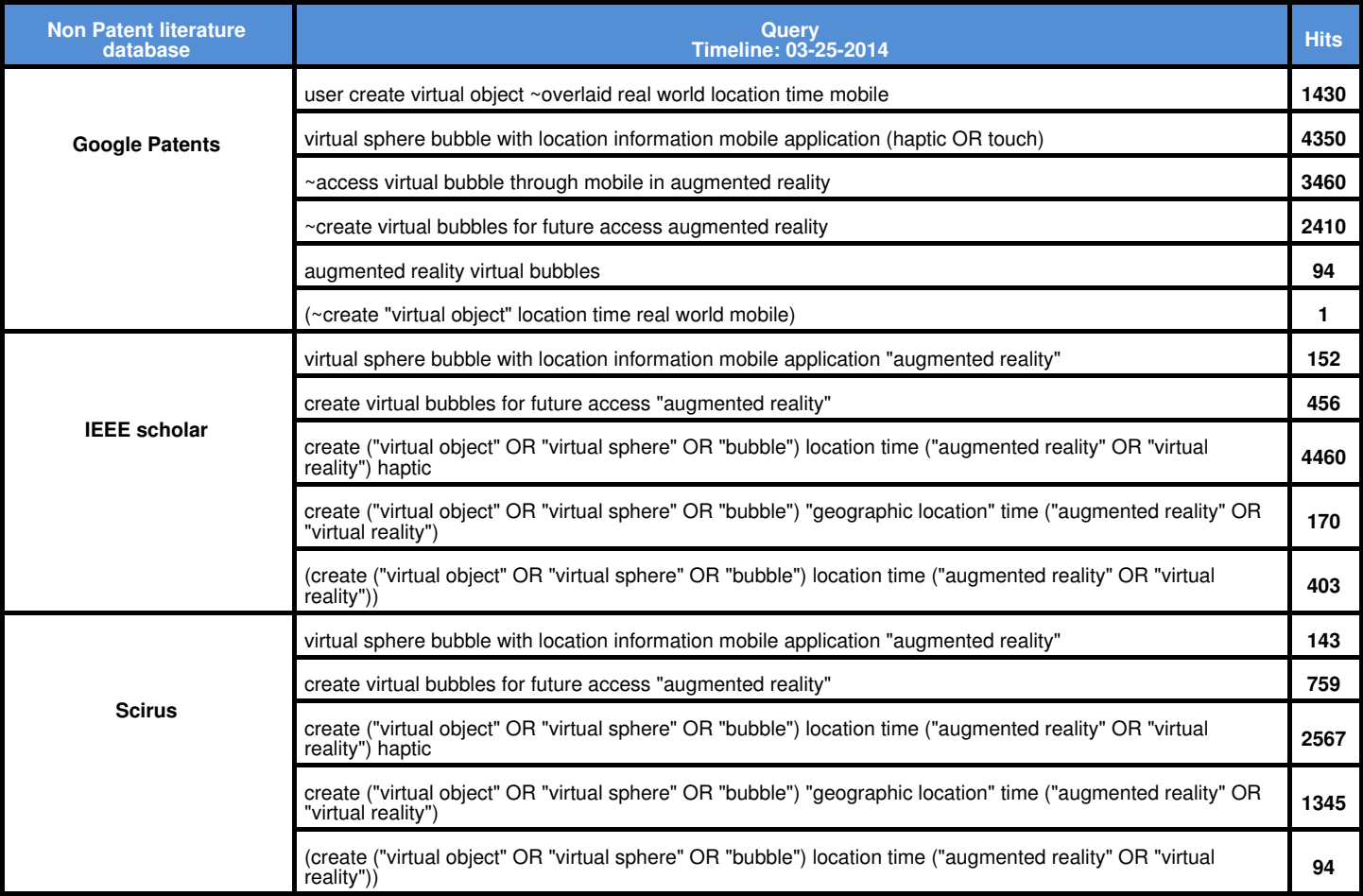

### **Analysis: Applicable patent references found**

The 1965 results obtained from the search are manually analyzed to short-list and document the most relevant and related references. A USC. 35, 102/103 assessment is done, if required by the client. This sample does not include a 'legal' recommendation.

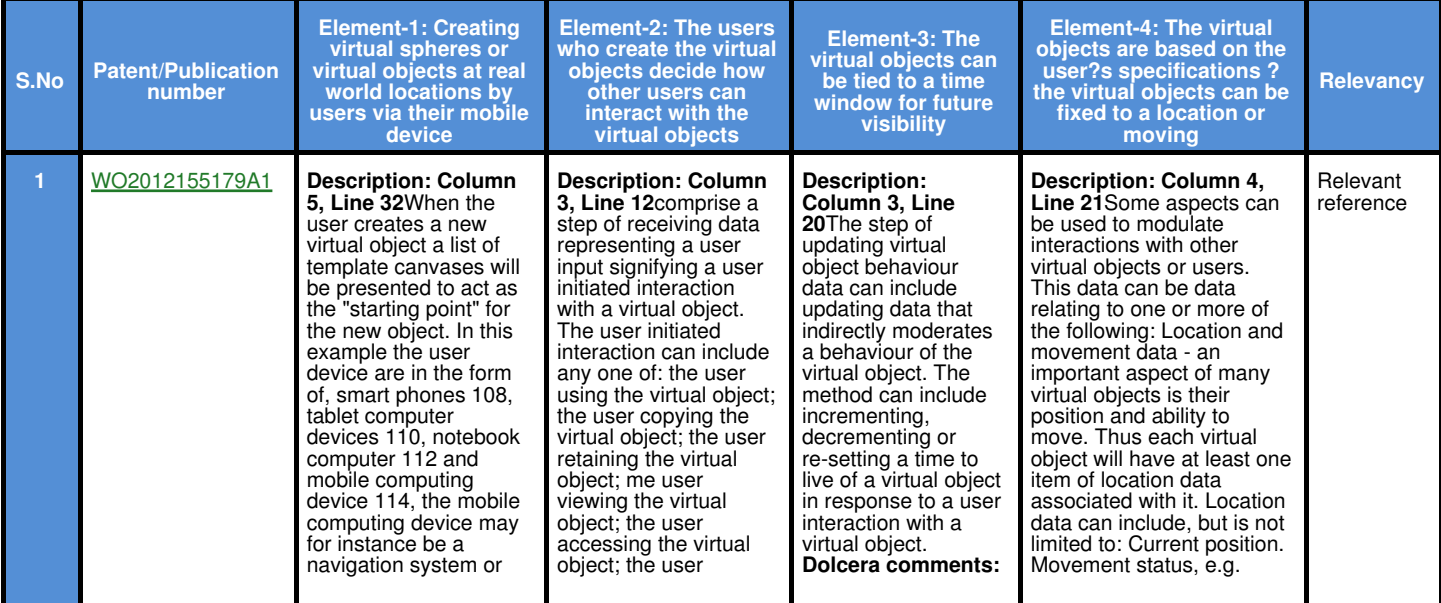

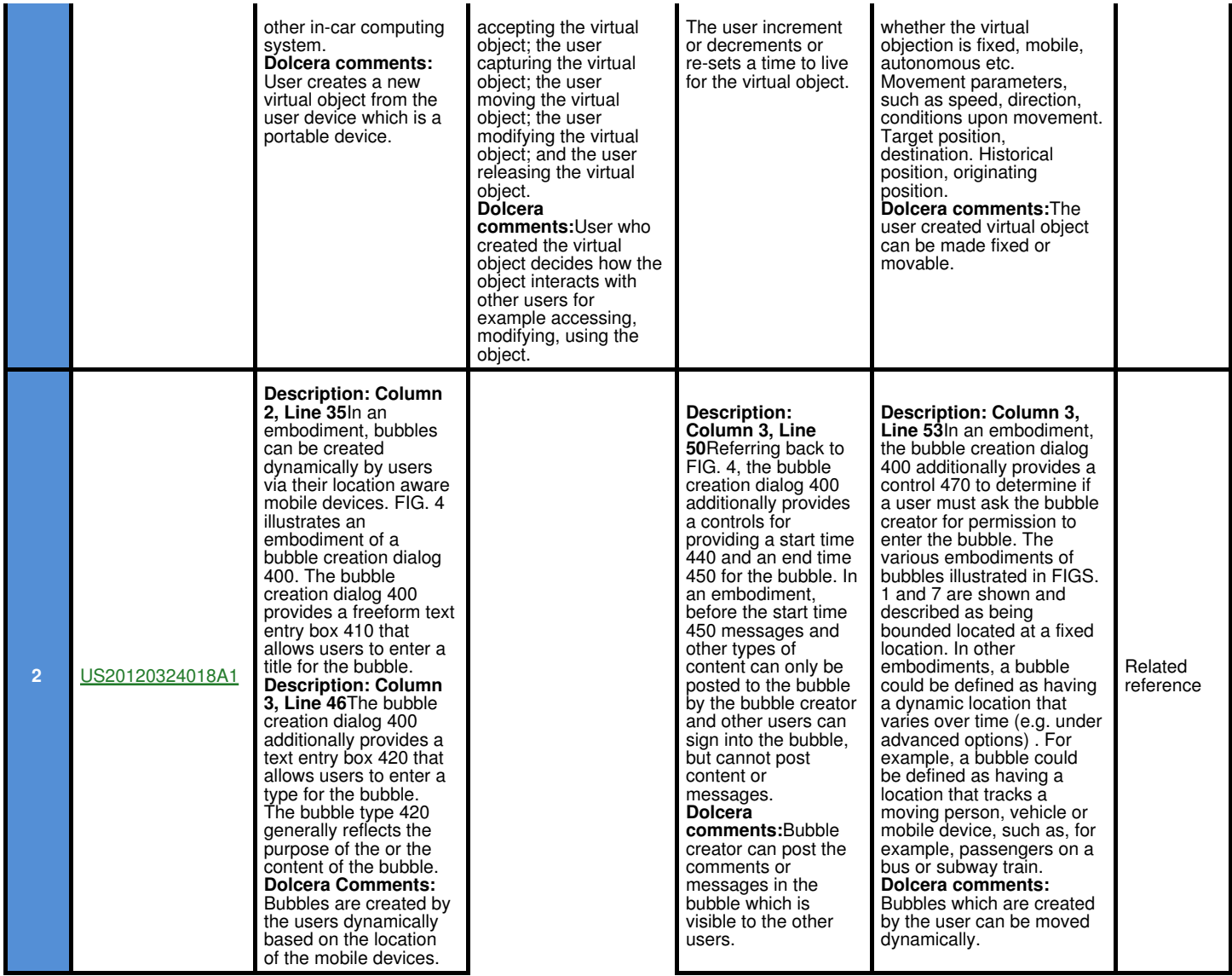

**Note:** Please note that the highlighted sentences in the above table are representing relevant sentences for the elements of the invention.

- **Relevant reference**: In the light of the above relevant reference broad scope claims, covering Elements 1,2,3,4 of invention may not be possible. According to reference broad scope claims, covering virtual spheres or virtual objects at real world locations by users via their mobile devices, deciding how other users can interact with the virtual objects by the creator of the virtual objects, tying the virtual objects to a time window for future visibility, and the virtual objects being fixed to a location or moving based on the users specifications may not be possible. (Section - 102 of Novelty, similar invention claimed before effective date of filing.) •
- Related reference: In the light of the above related reference broad scope claims, covering elements 1,3,4 may not be possible. This reference broad scope claims, covering virtual spheres or virtual objects at real world locations by users via their mobile devices, tying the<br>virtual objects to a time window for future visibility and the virtual objects may not be possible. (Section - 103 of Obviousness, some of the elements of invention claimed before effective date of filing.)

# **Analysis: Applicable non-patent literature found**

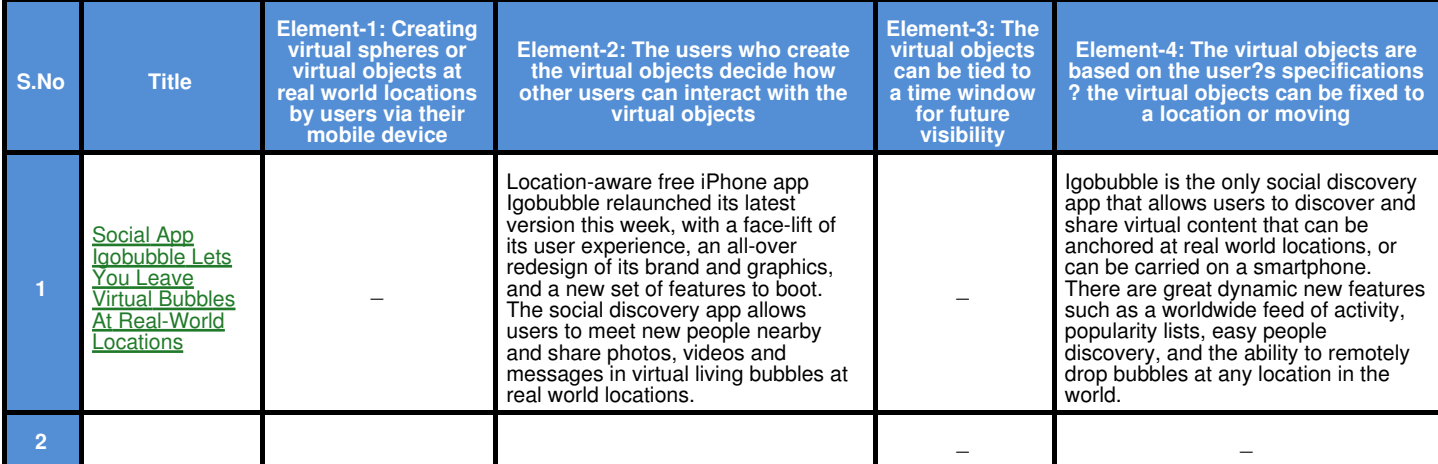

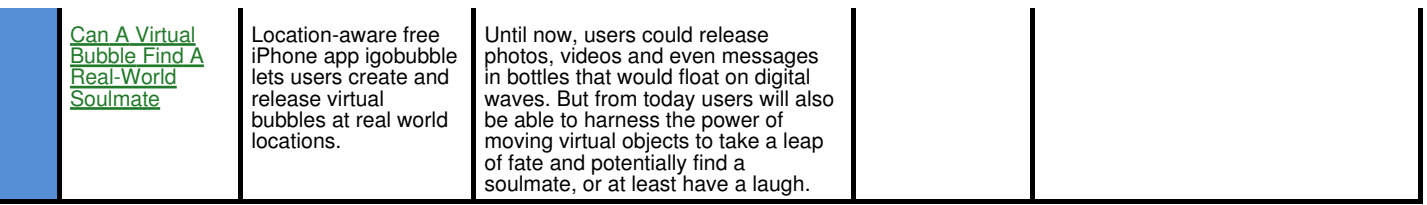

**\* Patentability search report can be provided in excel or word format**